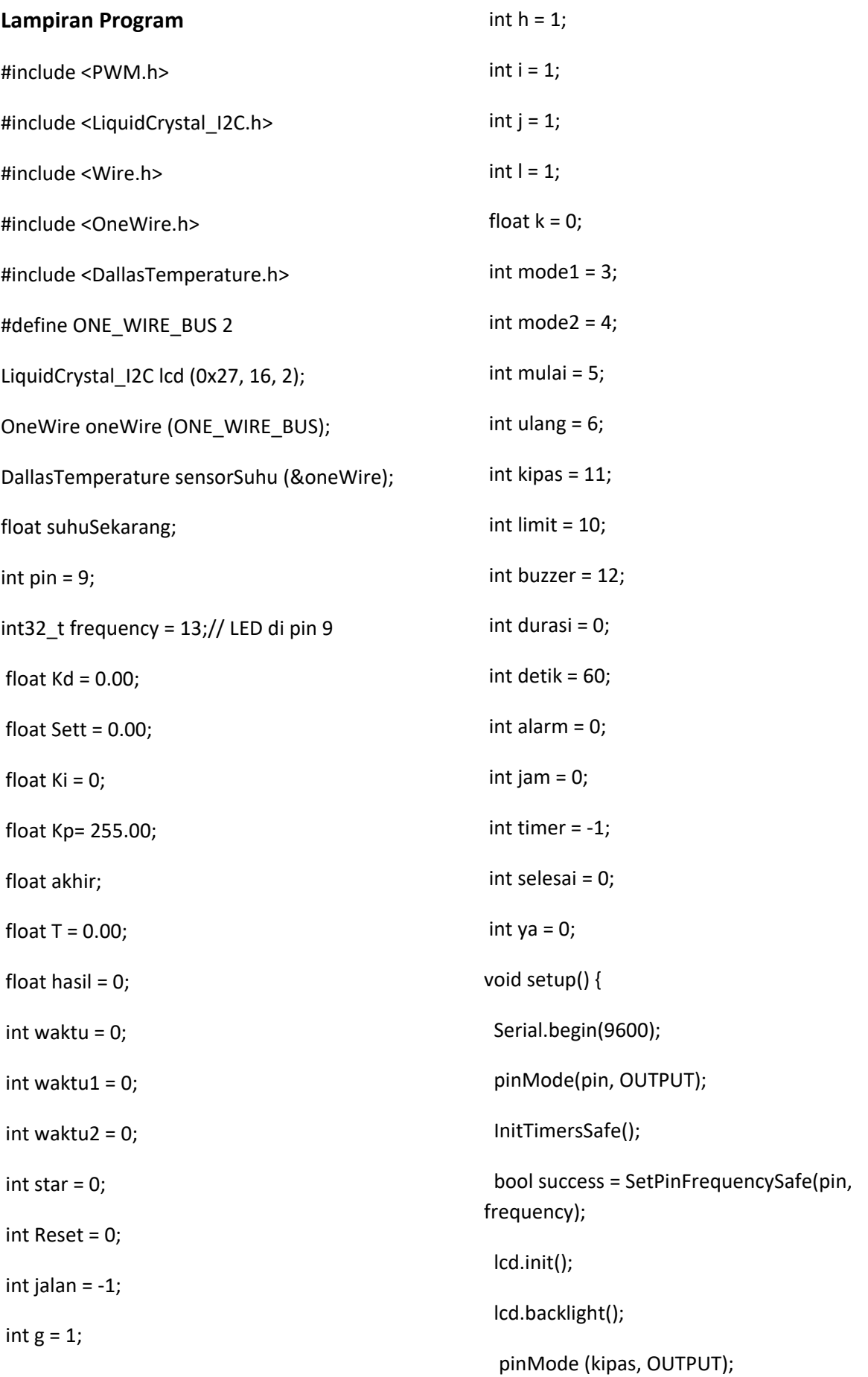

 pinMode (limit, INPUT); pinMode (buzzer, OUTPUT); pinMode (mode1, INPUT); pinMode (mode2, INPUT); pinMode (mulai, INPUT); pinMode (ulang, INPUT); sensorSuhu.begin();

 // put your setup code here, to run once: lcd.setCursor(2,0); lcd.print("TUGAS AKHIR"); delay(2000); lcd.clear(); lcd.setCursor(3,0); lcd.print("INKUBATOR"); lcd.setCursor(4,1); lcd.print("BAKTERI"); delay(2000); lcd.clear(); lcd.setCursor(1,0); lcd.print("BAMBANG ABD R M"); lcd.setCursor(1,1); lcd.print("NIM\_20163010018"); delay(2000); } void loop() {

ialan=-1:

 digitalWrite (buzzer, LOW); lcd.clear(); lcd.setCursor(2,0); lcd.print("SETING WAKTU"); lcd.setCursor(4,1); lcd.print(jam); lcd.print(" JAM"); alarm = digitalRead (limit); if (alarm  $!=$  I){ if (alarm ==  $LOW$ ) $\{$  digitalWrite (buzzer, HIGH); delay (1000); } l=alarm;} waktu1 = digitalRead (mode1); if (waktu1  $!=$  g){ if (waktu1 ==  $LOW$ ) $\{$  $jam = 1;$ waktu =  $1$ ; } g=waktu1;} waktu2 = digitalRead (mode2); if (waktu2  $!=$  h){ if (waktu2 ==  $LOW$ ) $\{$ 

 $jam = 6;$ waktu =  $60$ ;

}

```
 h=waktu2;}
 star = digitalRead (mulai);
if (star != i){
if (star == LOW)\{ jalan = waktu - 1;
timer = jam -1;
  }
 i=star;
 lcd.clear(); 
 lcd.setCursor(2,1);
 lcd.print(jam);
 lcd.print(":");
 lcd.print(waktu);
 lcd.print(":");
 lcd.print("00");
 lcd.print(" JAM");
 }
 pwmWrite(pin, hasil);
 digitalWrite (kipas, HIGH);
 waktu=0;
 T = suhuSekarang*100;
 Kp= T/37.70;
 Ki = 255*Sett;
 Kd = Sett /100;
 Ka = 255-Kd;
 if (Sett>=39)
 {
                                                          Ka = akhir;
                                                            }
                                                            if (Sett>=100)
                                                            {
                                                            hasil = 0;
                                                            }
                                                            if (Sett <= 40){
                                                             hasil = 255;
                                                         } 
                                                            while(timer>=0){
                                                           alarm = == HIGH)\{ lcd.clear();
                                                            lcd.setCursor(2,0);
                                                            lcd.print("TUTUP PINTU ");
                                                            delay (100);
                                                             }
                                                             if (aldigitalRead (limit);
                                                            if (alarm arm == LOW){
                                                            pwmWrite(pin, hasil);
                                                            digitalWrite (kipas, HIGH);
                                                            waktu=0;
                                                            T = suhuSekarang*100;
                                                            Kp = T/37.70;
                                                            Ki = 255*Sett;
                                                            Kd = Sett /100;
                                                            Ka= 255-Kd;
                                                            if (Sett>=39)
```

```
 {
  Ka = akhir;
 }
 if (Sett>=100)
 {
 akhir = 0;
 } 
 durasi = durasi +1;
 }
 if (Sett<= 40){ 
 akhir = 255;
if (durasi == 2){
 durasi =0; 
 lcd.clear();
 lcd.setCursor(1,0);
 lcd.print("suhu = ");
 lcd.print(suhuSekarang);
 lcd.print("^C");
 lcd.setCursor(4,1);
 lcd.print(":");
  lcd.setCursor(7,1);
 lcd.print(":");
 Serial.print ("akhir ");
 Serial.println (akhir);
   if (jalan>=10){
   lcd.setCursor(5,1);
                                                               lcd.print(jalan);
                                                                 }
                                                                   if (jalan\leq=9){
                                                                 lcd.setCursor(5,1);
                                                                 lcd.print("0");
                                                               lcd.print(jalan);
                                                                 }
                                                                   if (timer>=10){
                                                                 lcd.setCursor(2,1);
                                                               lcd.print(timer);
                                                                 }
                                                                    if (timer<=9){
                                                                 lcd.setCursor(2,1);
                                                                 lcd.print("0");
                                                               lcd.print(timer);
                                                                 }
                                                                 if(detik>=10){
                                                               lcd.setCursor(8,1);
                                                               lcd.print(detik);
                                                               lcd.print(" JAM");
                                                                 }
                                                                 if(detik<=9){
                                                               lcd.setCursor(8,1);
                                                               lcd.print("0");
                                                               lcd.print(detik);
                                                               lcd.print(" JAM");
                                                                 }
```
}

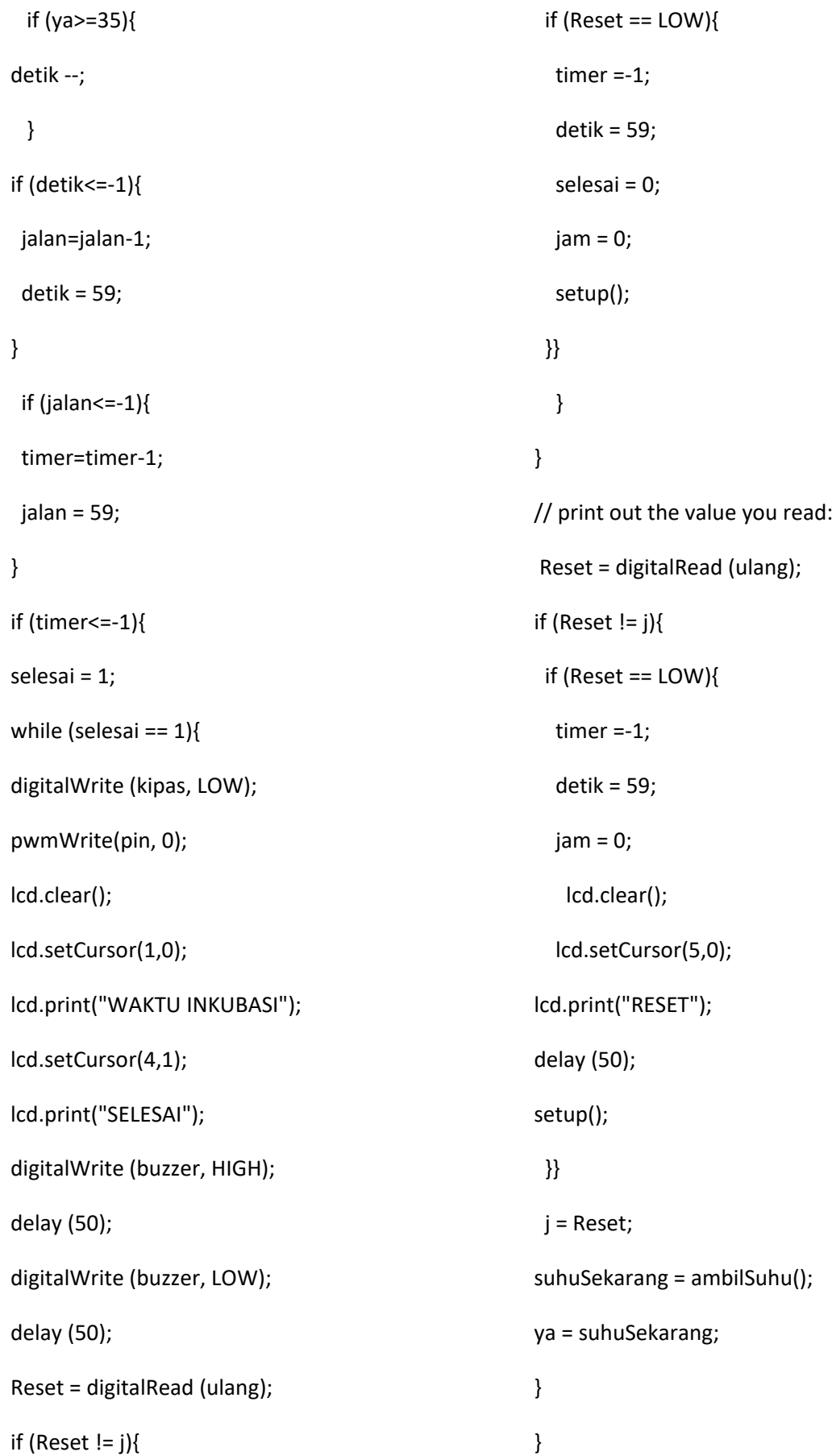

```
 suhuSekarang = ambilSuhu();}
```
float ambilSuhu()

{

sensorSuhu.requestTemperatures();

```
 float suhu = sensorSuhu.getTempCByIndex 
(0);
```
return suhu;

}